МУ "УПРАВЛЕНИЕ ОБРАЗОВАНИЯ МЕСТНОЙ АДМИНИСТРАЦИИ БАКСАНСКОГО МУНИЦИПАЛЬНОГО РАЙОНА" МУНИЦИПАЛЬНОЕ ОБЩЕОБРАЗОВАТЕЛЬНОЕ УЧРЕЖДЕНИЕ «СРЕДНЯЯ ОБЩЕОБРАЗОВАТЕЛЬНАЯ ШКОЛА №1» С.П. КУБА-ТАБА БАКСАНСКОГО МУНИЦИПАЛЬНОГО РАЙОНА КАБАРДИНО-БАЛКАРСКОЙ РЕСПУБЛИКИ

СОГЛАСОВАНО на заседании педагогического совета Протокол от 03.07.2023г. №9

**УТВЕРЖДАЮ** Директор МОУ «СОШ №1» с.п. Куба-Таба Приказ от 03.07.2023г. №144 **«Гохтамышева И.З.**/

# **ДОПОЛНИТЕЛЬНАЯ ОБЩЕОБРАЗОВАТЕЛЬНАЯ ОБЩЕРАЗВИВАЮЩАЯ ПРОГРАММА ТЕХНИЧЕСКОЙ НАПРАВЛЕННОСТИ «ТОНКОСТИ РАБОТЫ В MICROSOFT OFFICE»**

**Уровень программы:** базовый **Вид программы:** модифицированная **Адресат программы:** от 10 до 11 лет **Срок реализации программы:** 1 год, 72 часа **Форма обучения:** очная **Автор - составитель:** Мальбахова Марьяна Замировна, педагог дополнительного образования

с.п. Куба-Таба, 2023г.

## **Раздел №1 «Комплекс основных характеристик образования» Пояснительная записка**

Дополнительная общеобразовательная общеразвивающая программа «Тонкости работы в Microsoft Office» является программой **технической направленности**.

#### **Уровень программы:** базовый.

**Вид программы:** модифицированный.

Программа разработана согласно требованиям следующих нормативных документов:

- 1. Федеральный закон от 29.12.2012 г. № 273-ФЗ «Об образовании в Российской Федерации» (далее - ФЗ № 273);
- 2. Национальный проект «Образование»;
- 3. Концепция развития дополнительного образования детей до 2030 года от 31.03.2022 г. № 678-р (далее - Концепция);
- 4. Распоряжение Правительства Российской Федерации от 29.05.2015г. № 996-р «Об утверждении Стратегии развития воспитания в Российской Федерации до 2025 года»;
- 5. Письмо Министерства образования и науки Российской Федерации «О направлении информации» от 18.11.2015 г. № 09-3242 «Методические рекомендации по проектированию Дополнительных общеразвивающих программ (включая разноуровневые программы)»;
- 6. Постановление Главного государственного санитарного врача от 28.09.2020 г. № 28 «Об утверждении санитарных правил СП 2.4.3648-20 «Санитарно-эпидемиологические требования к организациям воспитания и обучения, отдыха и оздоровления детей и молодежи»;
- 7. Приказ Минобрнауки Российской Федерации от 27.07.2022 г. № 629 «Об утверждении порядка организации и осуществления образовательной деятельности по дополнительным общеобразовательным программам» (далее - Приказ 629);
- 8. Закон Кабардино-Балкарской Республики от 24.04.2014 г. № 23-РЗ «Об образовании»;
- 9. Методические рекомендации по разработке и реализации ГБУ ДПО «ЦНППМПР» РМЦ КБР 2022г.
- 10. Устав МОУ «СОШ №1» с.п. Куба-Таба.
- 11. Положение о деятельности Центра образования цифрового и гуманитарного профилей «Точка роста» при МОУ «СОШ №1» с.п. Куба-Таба.

**Актуальность программы.** В наше время практически не осталось сфер деятельности, в которых не применялись бы компьютеры. Современный человек должен уметь использовать имеющиеся в его распоряжении средства вычислительной техники, информационные ресурсы для автоматизации трудоемких операций. Поэтому все более становится актуальной проблема обучения основополагающим принципам и направлениям IT, систематизация знаний обучающихся.

Программа реализуется в рамках проекта «Точка роста».

**Новизна программы** заключается в том, что мир является колоссальным источником интеллектуальных ресурсов, и, особенно, в области информационных технологий. Программа больше опирается на практическую часть. А это значит, что развивать умение работать с информацией в компьютеризированном мире необходимо с детства.

**Отличительная особенность программы** заключается в том, что в данной программе проектная форма развития информационно-технологической компетентности используется, прежде всего, как средство формирования мотивации учебной деятельности. Это очень важный момент в обучении, на который обращается внимание в данной образовательной программе, так как при постоянной тренировке и отработке навыка часто ослабевает интерес к занятиям, что снижает качество образования. Проектный метод позволяет развивать самостоятельное мышление и деятельность, самоорганизацию, даёт возможность формировать групповое взаимодействие, нацеливает на успех. Проект может выполняться в группе или индивидуально, тема проекта может задаваться педагогом или может быть выбрана обучающимся в соответствии с собственным интересом.

**Педагогическая целесообразность** данной программы состоит в том, что, изучая основы работы на компьютере у учащихся формируются навыки работы с основными программными средствами; создаются условия для активного, поискового учения, предоставляются широкие возможности.

#### **Адресат программы**

Программа адресована для детей 10-11 лет.

**Срок реализации программы, ее объём:**

Срок освоения программы – 1 год.

Количество недель – 36 недель.

Объём программы – 72 часа.

**Режим занятий:** Занятия проводятся 1 раз в неделю по 2 часа (продолжительность занятий - 40 минут, перерыв – 10 минут).

**Наполняемость группы:** от 12 до 15 обучающихся.

## **Форма обучения**: очная.

**Формы занятий:** групповая форма с ярко выраженным индивидуальным подходом.

#### **Особенности организации образовательного процесса:**

Программа предполагает использование и реализацию таких форм организации материала, которые гарантированно обеспечивают трансляцию общей и целостной картины, в рамках содержательно-тематического направления программы.

Учебные группы формируются по возможности одной возрастной категории, что даёт возможность решать поставленные задачи в едином темпе. При выборе методик проведения занятий учитываются возрастные особенности учащихся. Определяется подход к распределению заданий, организации коллективных работ; распределению времени для теоретических и практических работ, реализованы педагогические принципы индивидуально-личностного подхода и креативные технологии

**Цель программы** - сформировать базовые знания при работе на компьютере и обучить эффективному использованию компьютерной техники в учебной и практической деятельности.

#### **Задачи программы**:

# **Личностные:**

- развить дисциплинированность, трудолюбие, упорство в достижении поставленных целей;
- научить управлять своими эмоциями в различных ситуациях;
- развить коммуникативные навыки с обучающимися;
- воспитать умение работать в команде, согласовывая свои действия с действиями других детей.

## **Предметные:**

- познакомить с устройством компьютера;
- обучить принципам работы в сети Интернет, а также основам работы в программах Paint, Word, Power Point, Excel;
- познакомить со специальной (технической) терминологией;
- научить использовать полученные знания в практической деятельности.

#### **Метапредметные:**

- научить определять наиболее эффективные способы достижения результата;
- научить находить ошибки при выполнении заданий и уметь их исправлять;
- научить объективно оценивать результаты собственного труда, находить возможности и способы их улучшения;
- научить понимать цель выполняемых действий.

## **Содержание программы Учебный план**

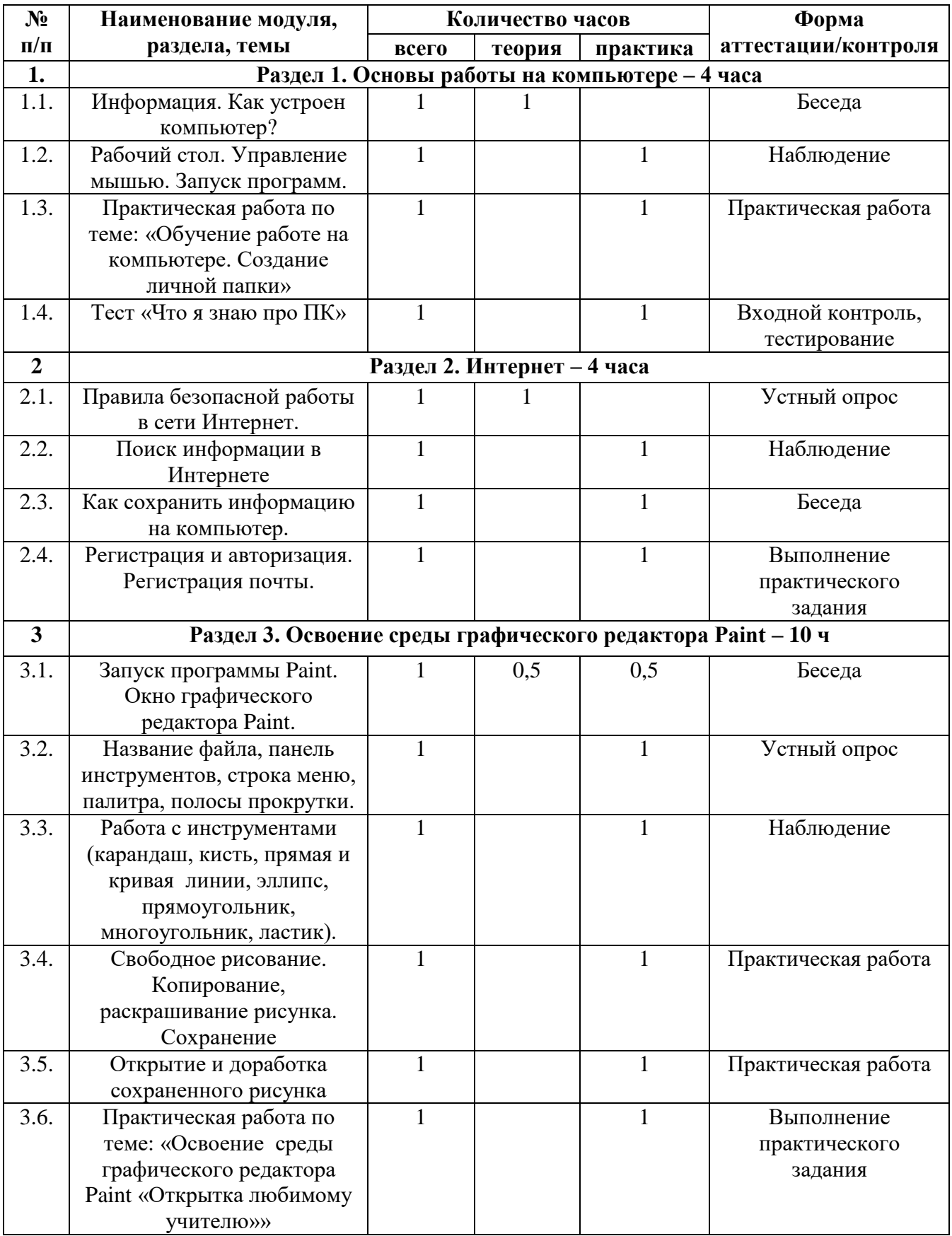

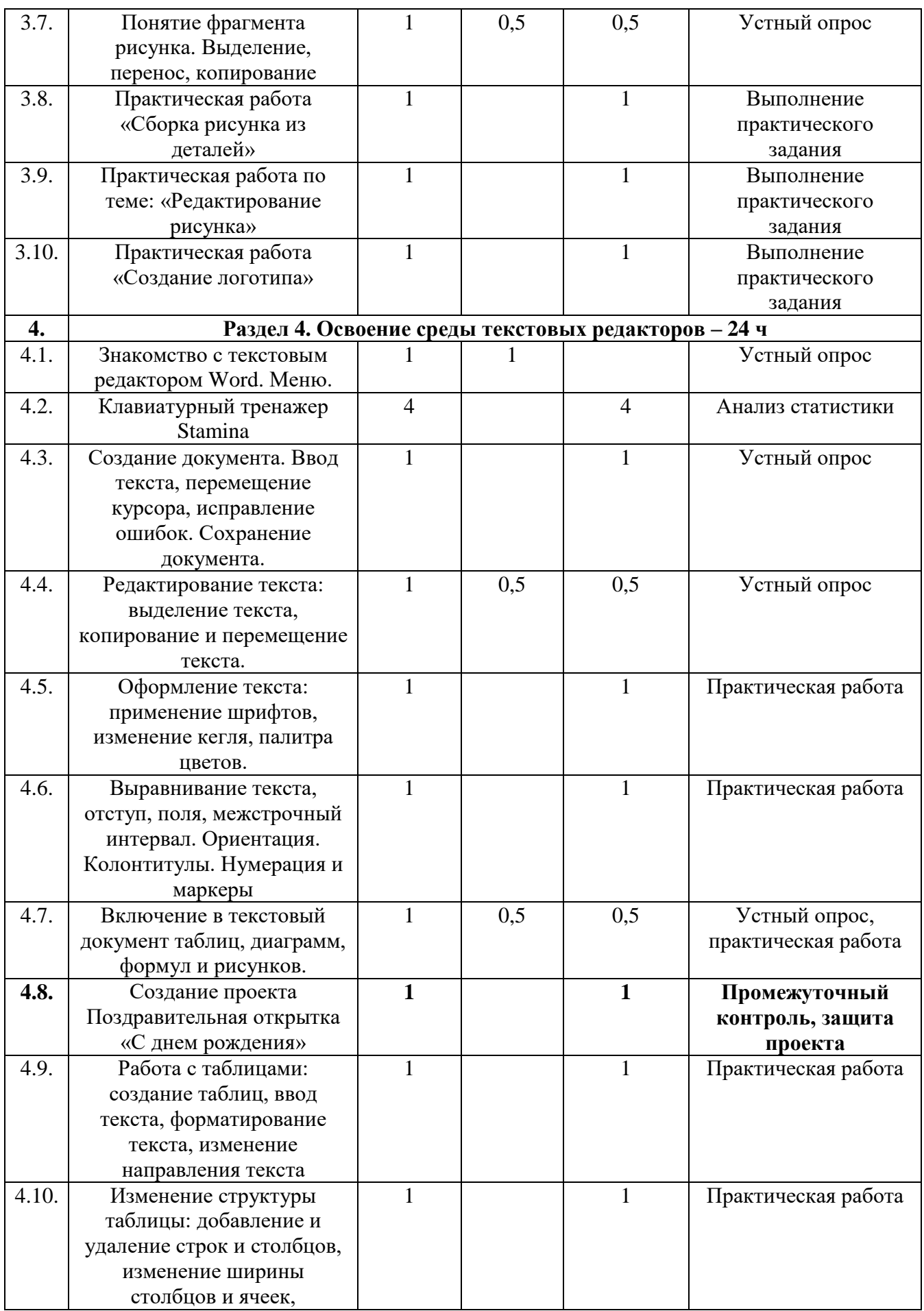

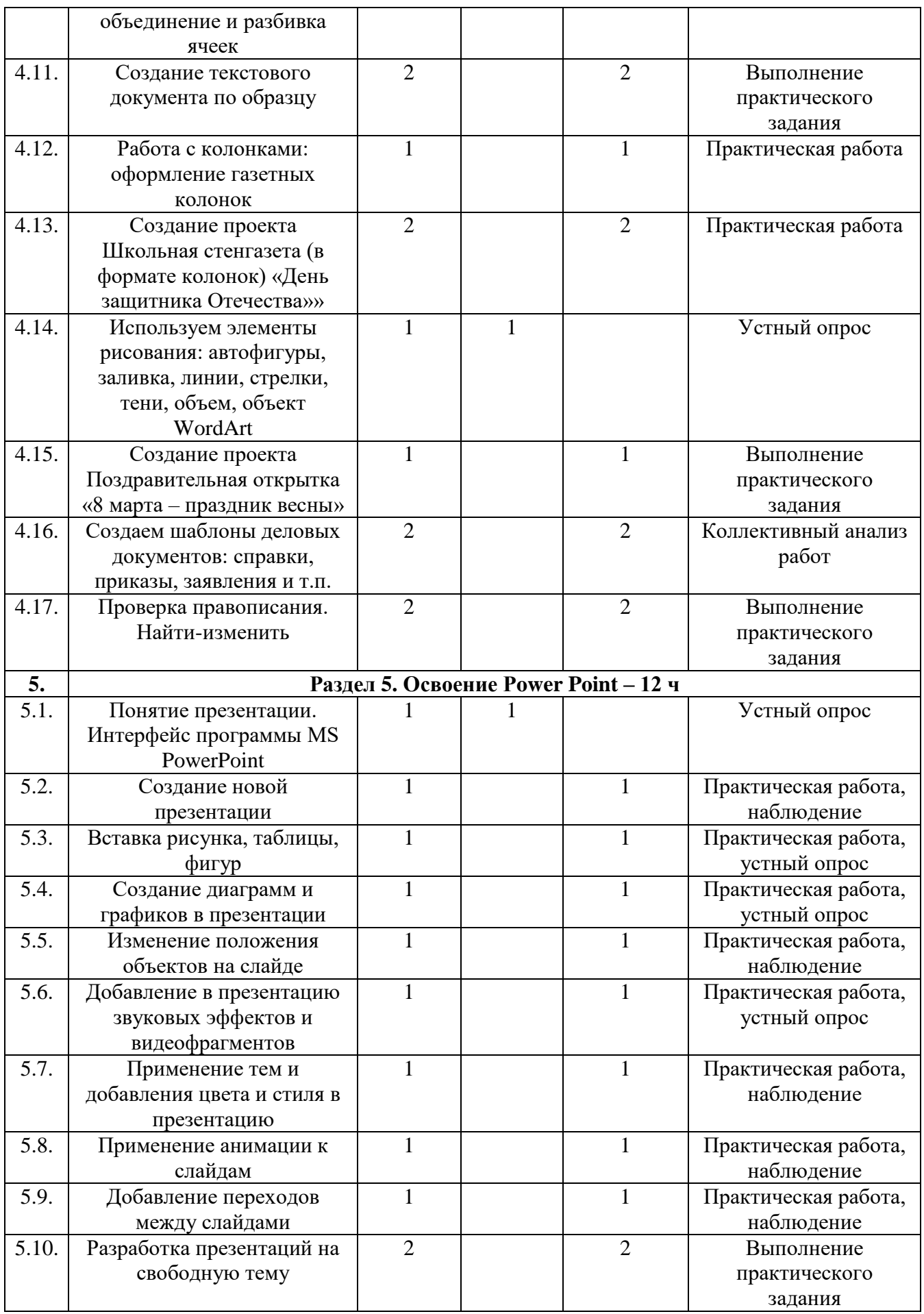

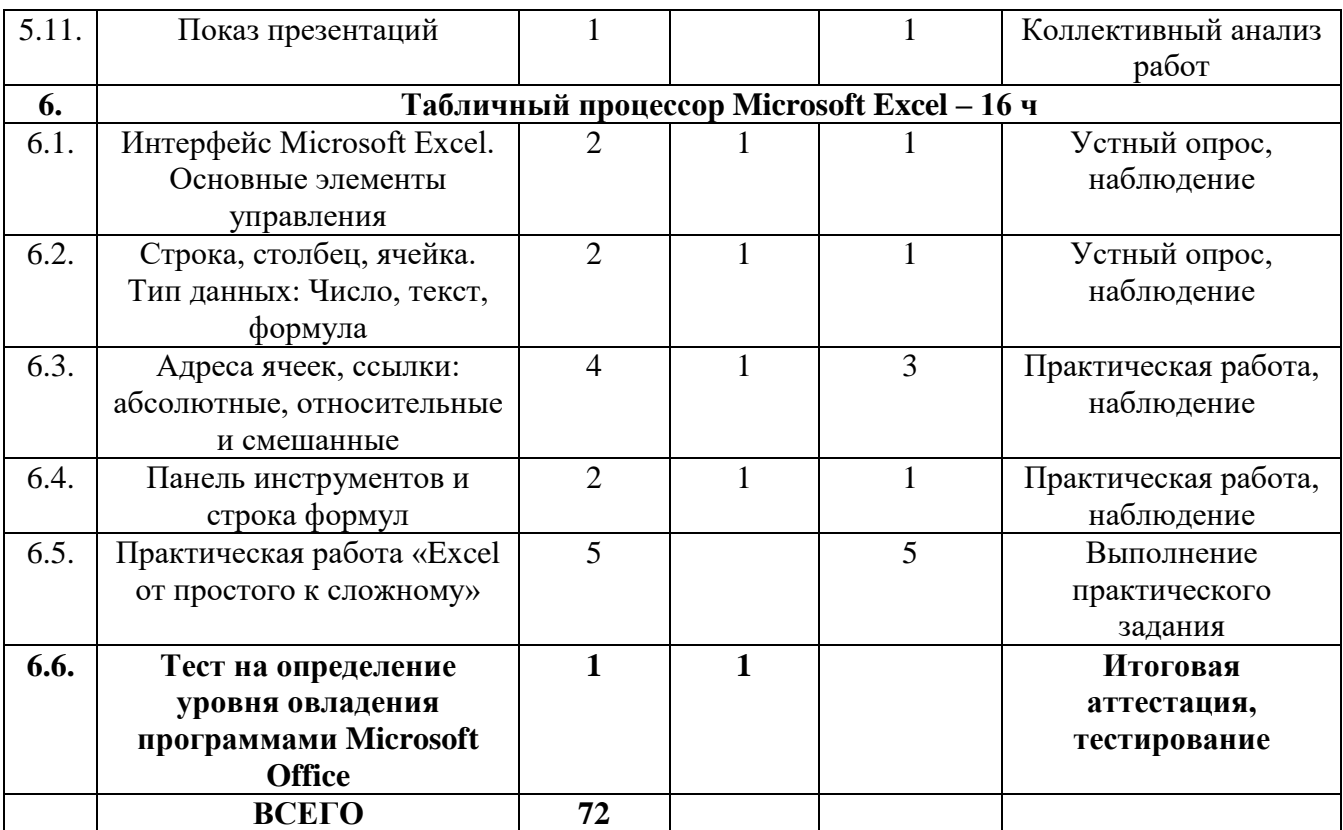

## **Содержание учебного плана**

## **Раздел 1. Основы работы на компьютере – 4ч.**

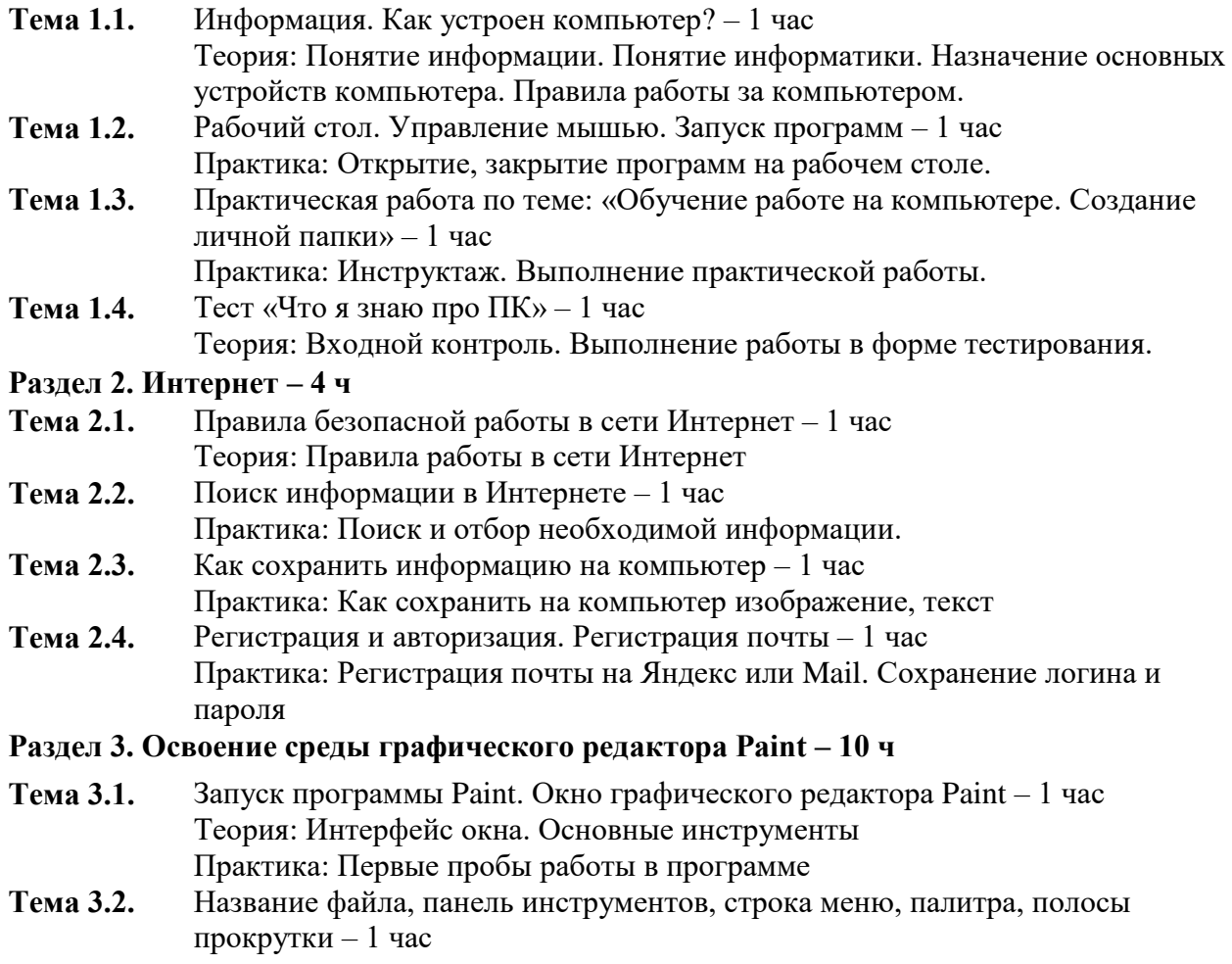

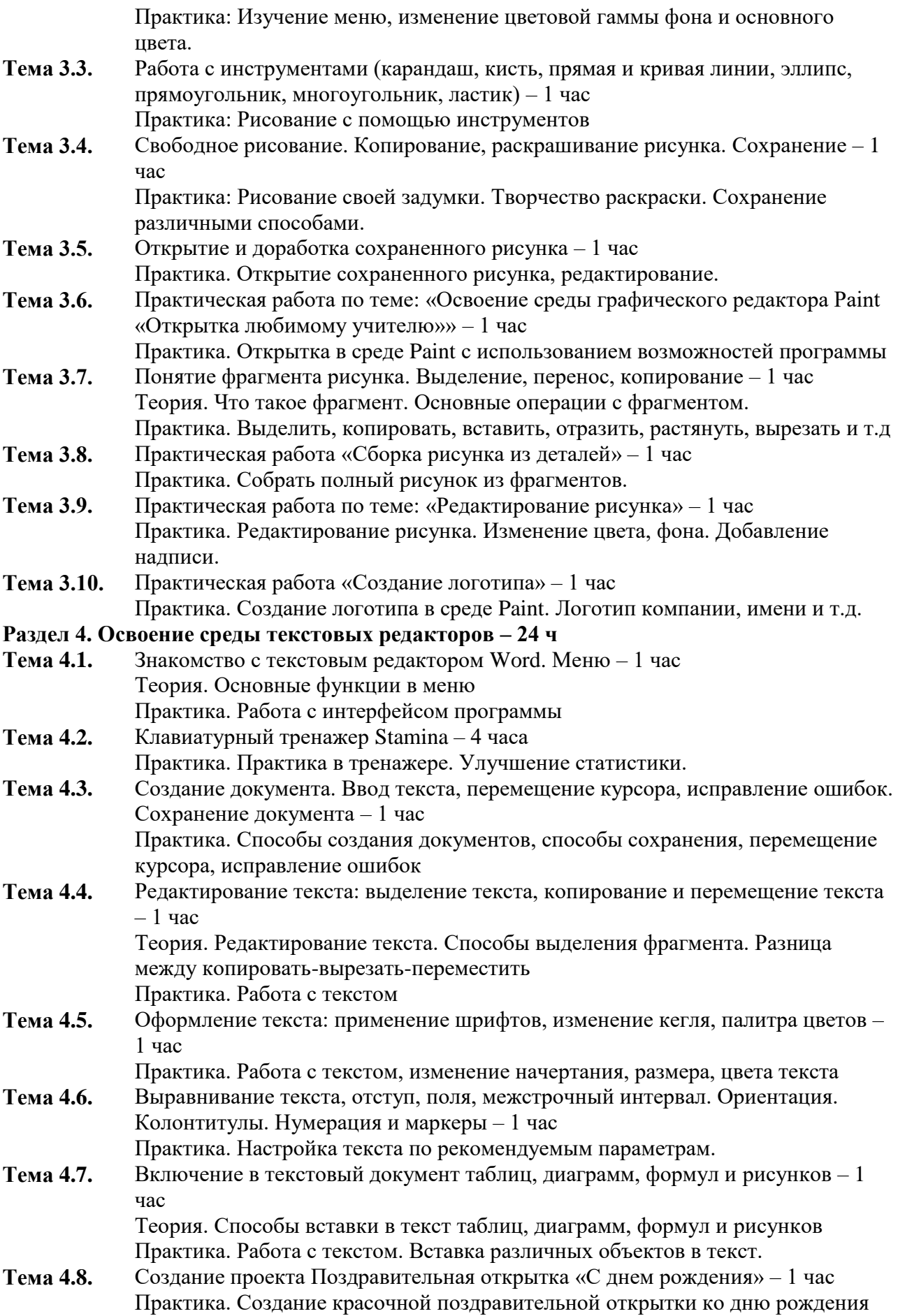

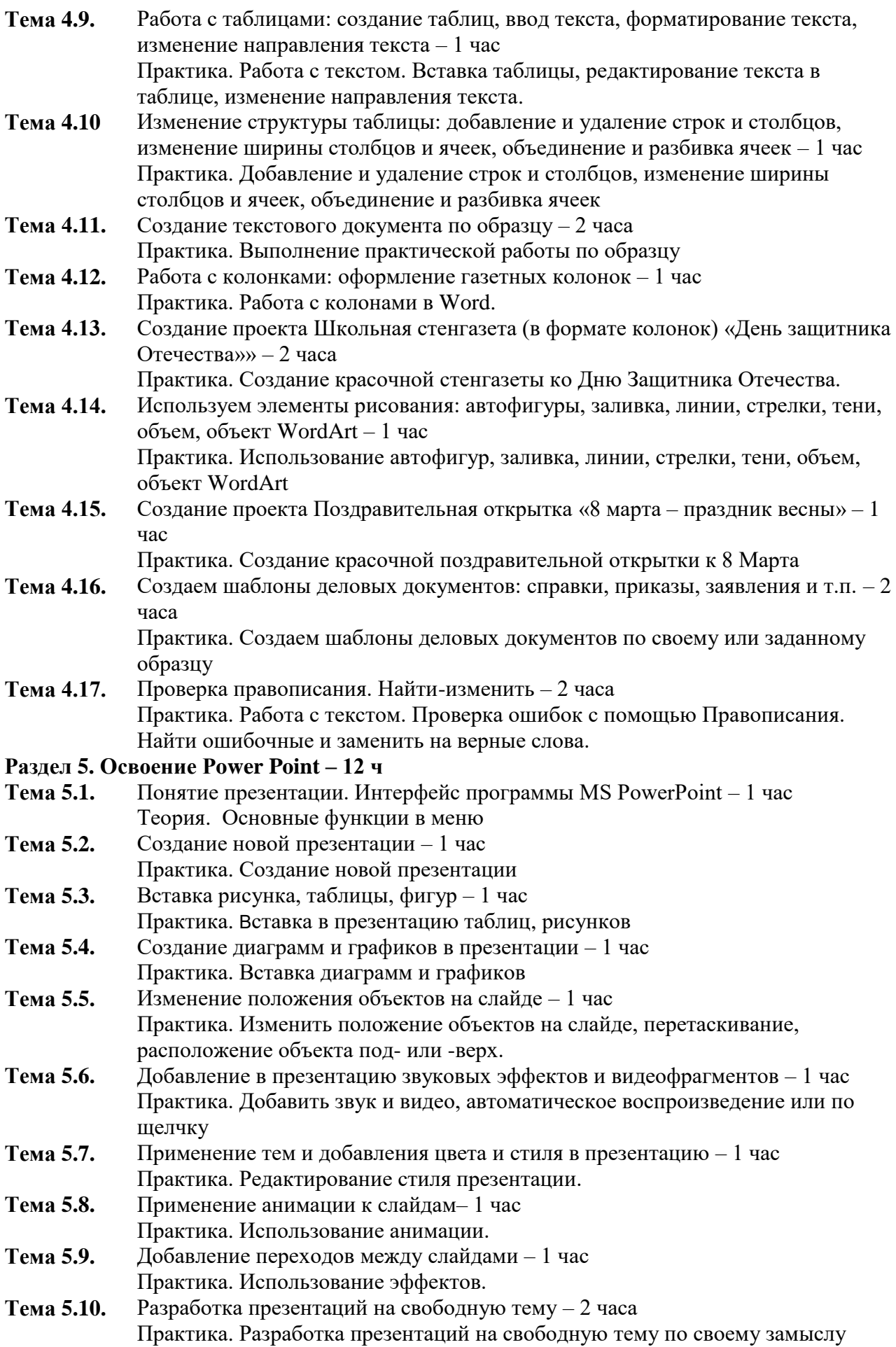

**Тема 5.11.** Показ презентаций – 1 час

Практика. Презентация своих работ.

# **Раздел 6. Табличный процессор Microsoft Excel – 16 ч**

- **Тема 6.1.** Интерфейс Microsoft Excel. Основные элементы управления 2 часа Теория. Изучаем меню, рабочую зону Практика. Рассматриваем поэтапно интерфейс
- **Тема 6.2.** Строка, столбец, ячейка. Тип данных: Число, текст, формула 2 часа Теория. Знакомимся с основными понятиями. Практика. Пробное заполнение электронной таблицы, ввод текста и чисел.
- **Тема 6.3.** Адреса ячеек, ссылки: абсолютные, относительные и смешанные 4 часа Теория. Понятие ссылок и их примеры. Что такое адрес ячейки. Практика. Использование ссылок в таблице.
- **Тема 6.4.** Панель инструментов и строка формул 2 часа Теория. Правила ввода формул Практика. Вычисления в электронной таблице. Составление формул.
- **Тема 6.5.** Практическая работа «Excel от простого к сложному» 5 часов Практика. Выполнение практических заданий по образцу.
- **Тема 6.6.** Тест на определение уровня овладения программами Microsoft Office 1 час Теория. Тестирование. Итоговый контроль.

# **Планируемые результаты**

# **Личностные:**

у учащихся/учащиеся:

- будут развиты дисциплинированность, трудолюбие, упорство в достижении поставленных целей;
- будут уметь управлять своими эмоциями в различных ситуациях;
- будут развиты коммуникативные навыки с обучающимися;
- будет воспитано умение работать в команде.

# **Предметные:**

учащиеся:

- будут знать устройство компьютера;
- будут обучены принципам работы в сети Интернет, а также основам работы в программах Paint, Word, Power Point, Excel;
- будут ознакомлены со специальной (технической) терминологией;
- будут уметь использовать полученные знания в практической деятельности.

# **Метапредметные:**

учащиеся:

- будут определять наиболее эффективные способы достижения результата;
- будут уметь находить ошибки при выполнении заданий и уметь их исправлять;
- будут уметь объективно оценивать результаты собственного труда, находить возможности и способы их улучшения;
- будут понимать цель выполняемых действий.

## **Раздел 2. «Комплекс организационно-педагогических условий, включающий формы аттестации»**

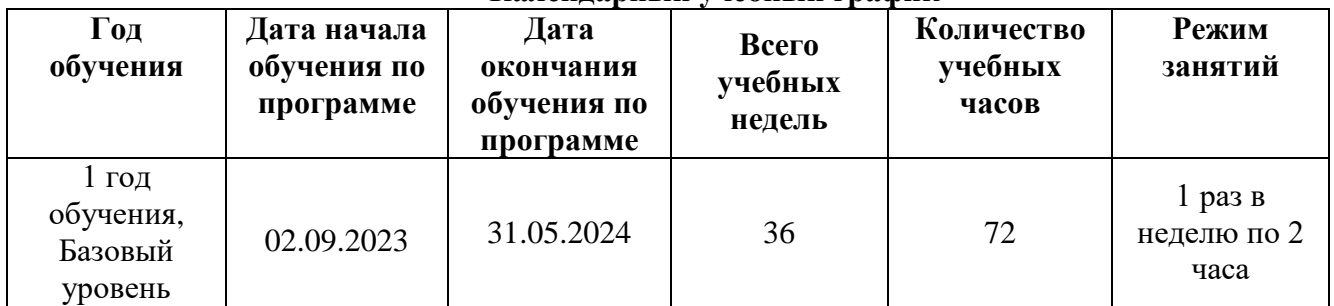

**Календарный учебный график**

#### **Условия реализации программы**

Реализация программы обеспечивается дидактическими и наглядными материалами, учебно-методическими комплексами.

**Кадровое обеспечение:** Высшее профессиональное образование или среднее профессиональное образование, соответствующей преподаваемому предмету, без предъявления требований к стажу работы, либо высшее профессиональное образование или среднее профессиональное образование и дополнительное профессиональное образование по направлению деятельности в образовательном учреждении без предъявления требований к стажу работы.

## **Материально-техническое обеспечение:**

- рабочие места по количеству обучающихся, оснащенные персональными компьютерами или ноутбуками с установленным лицензионным программным обеспечением;
- рабочее место преподавателя, оснащенное персональным компьютером или ноутбуком с установленным лицензионным программным обеспечением;
- комплект учебно-методической документации: рабочая программа, раздаточный материал, задания,
- цифровые компоненты учебно-методических комплексов (презентации).
- интерактивную доску (или экран), мультимедиапроектор,
- наличие локальной сети и доступа к сети Интернет.

#### **Формы аттестации**

- входной контроль;
- промежуточный контроль;
- итоговый контроль.

Входной контроль определения уровня умений, навыков, развития детей и их творческих способностей проводится в начале обучения в форме тестирования.

Система промежуточного контроля знаний и умений обучающихся, представляется в виде оформления и защиты проекта Поздравительная открытка «С днем рождения» в Word и итогового контроля в форме теста на определение уровня овладения программами Microsoft Office.

#### **Оценочные материалы**

В процессе обучения основные оценочные материалы это: опросник, тест, творческие работы, практические задания, проект.

Уровень освоения программы в процессе обучения и по окончании обучения отслеживаются по результатам теста в начале и в конце года, максимально по 10 баллов, результатами защиты проектов, максимально 25 баллов, степенью самостоятельности при выполнении практических заданий и результатами наблюдения и опросник.

Защита проекта осуществляется путем выступления-презентации обучающимся или командой обучающихся. Защита должна включать в себя тему проекта, его цели и задачи, результаты, средства, которыми были достигнуты полученные результаты, протестировать программу. Можно использовать презентацию, которая может быть выполнена любым удобным наглядным показательным способом (видеоролик, презентация и т. п.). Основные критерии оценки проекта:

- Актуальность проекта (0-5 б)
- Используемые инструменты (0-5 б)
- Практическая реализация, получившийся результат  $(0-5 6)$
- Качество / визуальная составляющая (0-5 б)
- Защита проекта (представление работы) (0-5 б)

Максимальное количество баллов за выполнение итогового проекта – 25 баллов.

Сумма баллов переводится в один из уровней освоения программы согласно таблице:

#### **Критерии оценки освоения программы по окончании обучения**

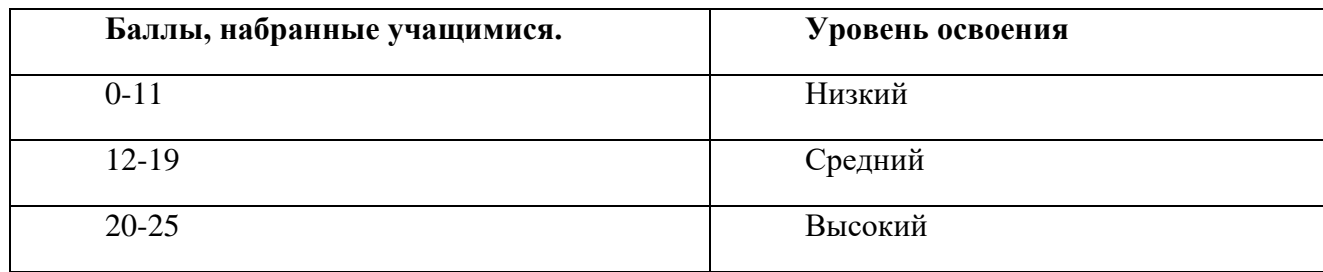

#### **Методическое и дидактическое обеспечение**

В образовательном процессе используются следующие методы:

- объяснительно-иллюстративный;
- метод проблемного изложения (постановка проблемы и решение её самостоятельно или группой);
- проектно-исследовательский;
- наглядный (демонстрация плакатов, схем, таблиц, диаграмм; использование технических средств; просмотр видеоматериалов);
- практический (практические задания; анализ и решение проблемных ситуаций и т. д.).

Выбор методов обучения осуществляется исходя из анализа уровня готовности обучающихся к освоению содержания модуля, степени сложностиматериала, типа учебного занятия. На выбор методов обучения значительно влияет персональный состав группы, индивидуальные особенности, возможности и запросы детей.

**Методы воспитания***:* мотивация, убеждение, поощрение, упражнение, стимулирование, создание ситуации успеха и др.

**Педагогические технологии:** индивидуализации обучения; группового обучения; коллективного взаимообучения; дифференцированного обучения; разноуровневого обучения; проблемного обучения; развивающего обучения; дистанционного обучения; игровой деятельности; коммуникативная технология обучения; коллективной творческой деятельности; решения изобретательских задач; здоровьесберегающая технология.

Здоровьесберегающая деятельность реализуется:

- через создание безопасных материально-технических условий;
- через включение в занятие динамических пауз, периодической смены деятельности обучающихся;
- через контроль педагога за соблюдением обучающимися правил работы за ПК;
- через создание благоприятного психологического климата в учебной группе в целом.

#### **Формы организации учебного занятия**

Занятия проводятся с использованием различных форм организации учебной деятельности (групповая, фронтальная, индивидуальная). Основной формой проведение учебных занятий является практическое занятие. Однако в ходе реализации программы, педагог вправе применять любую из доступных форм организации учебного занятия: беседа, защита проектов, игра, конкурс, конференция, лекция, «мозговой штурм», презентация.

#### **Тематика и формы методических материалов**

В зависимости от цели, задач, качества и актуальности учебно-методические материалы могут быть разных уровней и направлений, выполняться в разных формах: учебное, учебнометодическое и методическое пособие, методическая разработка, методические указания, рекомендации, презентации и др.

#### **Дидактические материалы**

- сборник тестов и заданий для диагностики результативности реализации программы;
- видеофильмы, мультимедийные материалы, компьютерные программные средства;
- разработки занятий в рамках программы;
- методическая и учебная литература;
- интернет-ресурсы.

#### **Алгоритм учебного занятия**

По структуре, занятие может быть построено таким образом:

- 1. Организационный момент 2 мин.
- 2. Проверочный 10 мин.
- 3. Основной 10 мин.
- 4. Практическая работа 15 мин.
- 5. Итог занятия 3 мин.

## **Список литературы**

# **Для педагога:**

- 1. Ефимова О., Морозов В., Шафрин Ю.. Практикум по компьютерной технологии. М.: АБФ, 2016
- 2. Информатика: основы компьютерной грамоты. Начальный курс. Под ред. Н. В. Макаровой. – СПб.: Питер, 2010.
- 3. Информатика: 7 9 класс. Базовый курс. Практикум по информационным технологиям. Под ред. Н. В. Макаровой. – СПб.: Питер, 2018.
- 4. Симонович С. Эффективная работа: MS Word 2010. СПб.: Питер, 2010.

# **Для учащихся:**

- 1. Дуванов А.А., Азы информатики. Рисуем на компьютере. Книга для ученика.- СПб.: БХВ-Петербург, 2005.- 352с.: ил.
- 2. Макарова Н.В., Николайчук Г.С., Титова Ю.Ф., Симонова И.В., Информатика. 5-6 класс. Начальный курс: Учебник. 2-е изд.,переработанное/Под ред. Н.В. Макаровой.- СПб.: Питер. 2003.-160с.: ил.
- 3. Практические задания по курсу «Пользователь персонального компьютера». Методическое пособие./Разработано: В.П. Жуланова, Е.О. Казадаева, О.Л. Колпаков, В.Н. Борздун, М.А. Анисова , О.Н. Тырина, Н.Н. Тырина-Кемерово: КРИПКиПРО.- 2003.

# **Интернет-ресурсы**

- 1. [http://school-collection.edu.ru](http://school-collection.edu.ru/) (раздел «Информатика»);
- 2. [http://www.metod-kopilka.ru](http://www.metod-kopilka.ru/) (библиотека методических материалов для учителя);
- 3. [http://www.klyaksa.net](http://www.klyaksa.net/) Информатика и информационно-коммуникационные технологии в школе.